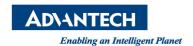

## **Advantech AE Technical Share Document**

| Date            | 2015 / 04 / 10                                                                | SR#        | 1-2026001631        |
|-----------------|-------------------------------------------------------------------------------|------------|---------------------|
| Category        | □ FAQ <b>■</b> SOP                                                            | Related OS | Microsoft Windows 7 |
| Abstract        | Why can't set up common motion driver? Why API and sample code does work?     |            |                     |
|                 | How to turn off UAC in WIN7 platform?                                         |            |                     |
| Keyword         | Common motion driver / API can't use / driver set up fail / utility can't use |            |                     |
| Related Product | PCI-1202U/PCM-3202P/PCI-1285/PCI-1285E/PCI-1265/PCI-1245/PCI-1245E/           |            |                     |
|                 | PCI-1245L/PCI-1220U/PCI-1240U/PCM-3240                                        |            |                     |

## Problem Description:

- 1. Set up Advantech common motion driver fail.
- 2. Why can't use common motion utility and sample code?
- 3. Example code cannot find exist motion device

## Brief Solution :

Those issue may cause of Win7 "User Account Control" setting. Please refer the step below to change UAC setting.

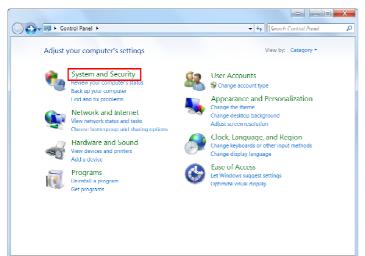

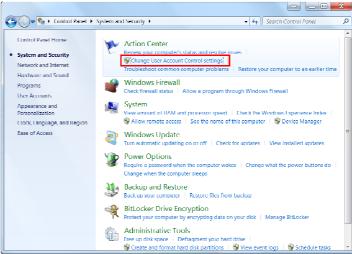

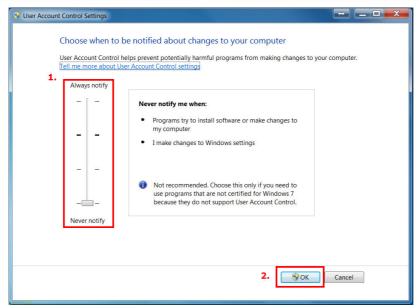